1. DIAGRAM ZATÍŽENÍ A JEHO POKRÝVÁNÍ

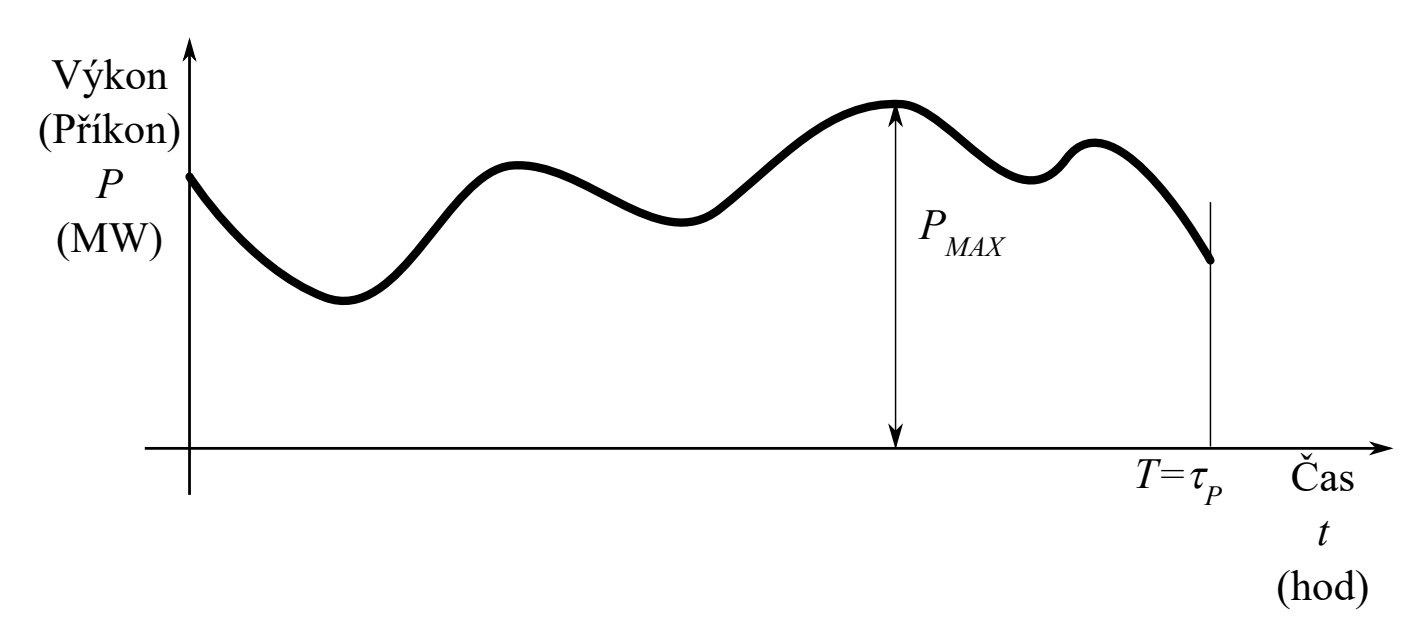

 ${\sf Diagram}$   ${\sf zatížení}$  je závislost výroby (nebo spotřeby)  $P(t)~(MW)$  elektrické energie, resp. činného elektrického výkonu v čase  $t~(hod)$ .

Na obrázku  $T=\tau_P\quad (hod)$  je tzv. denní doba provozu

## Diagram zatížení – Pondělí 15. září 2003

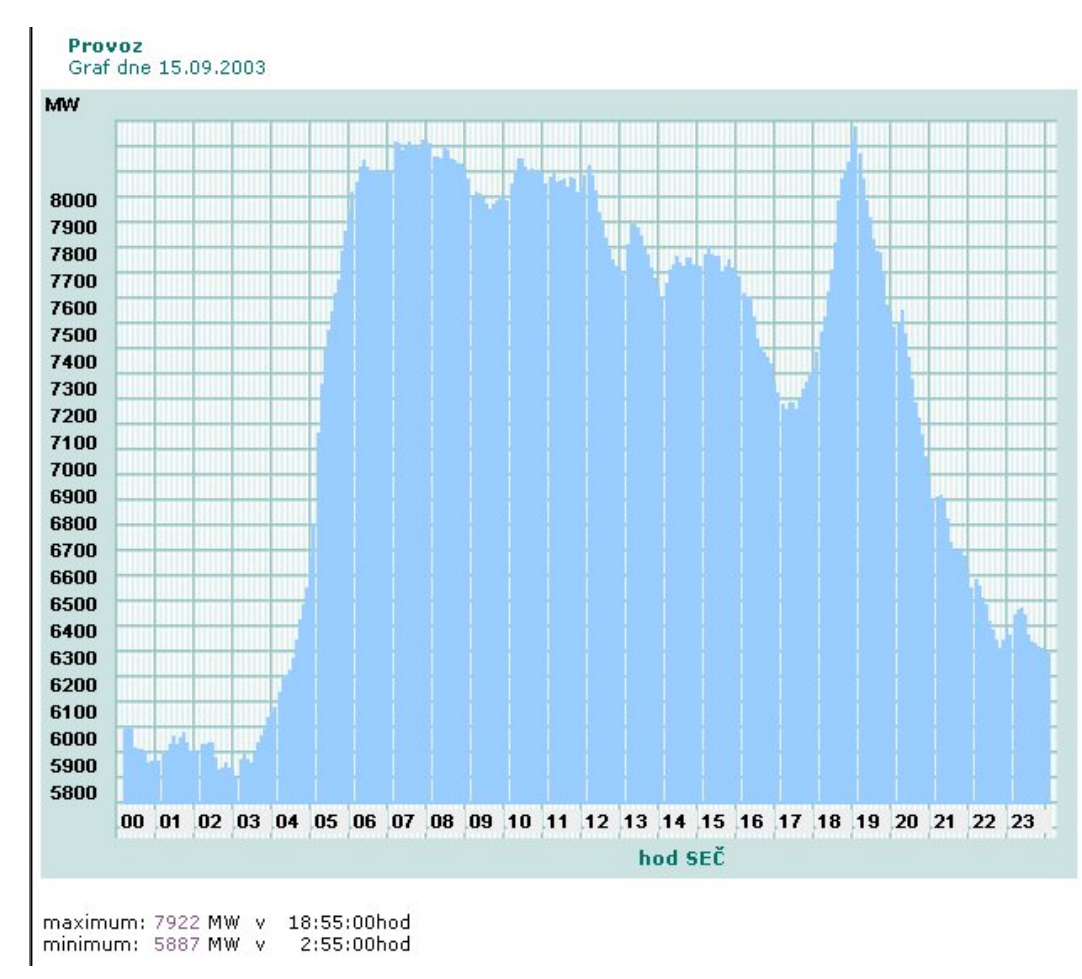

## Diagram zatížení – Neděle 14. září 2003

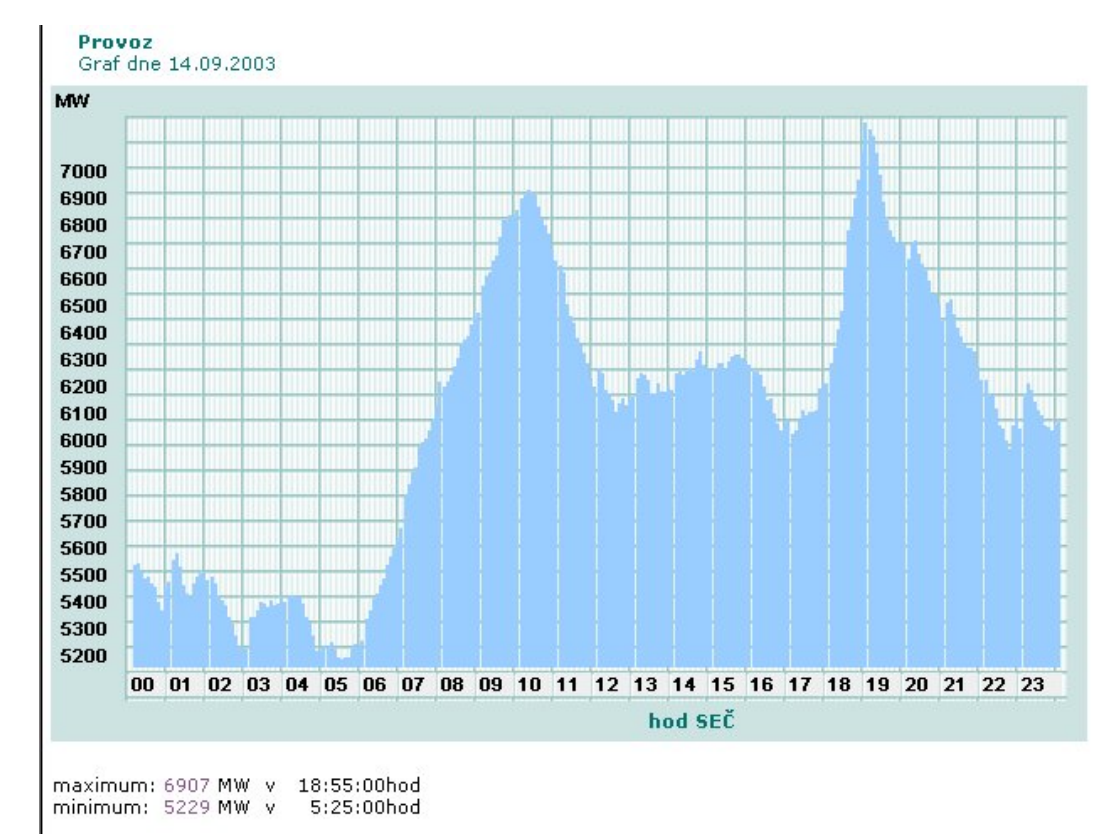

## Diagram průměrných týdenních maxim zatížení všedních dnů

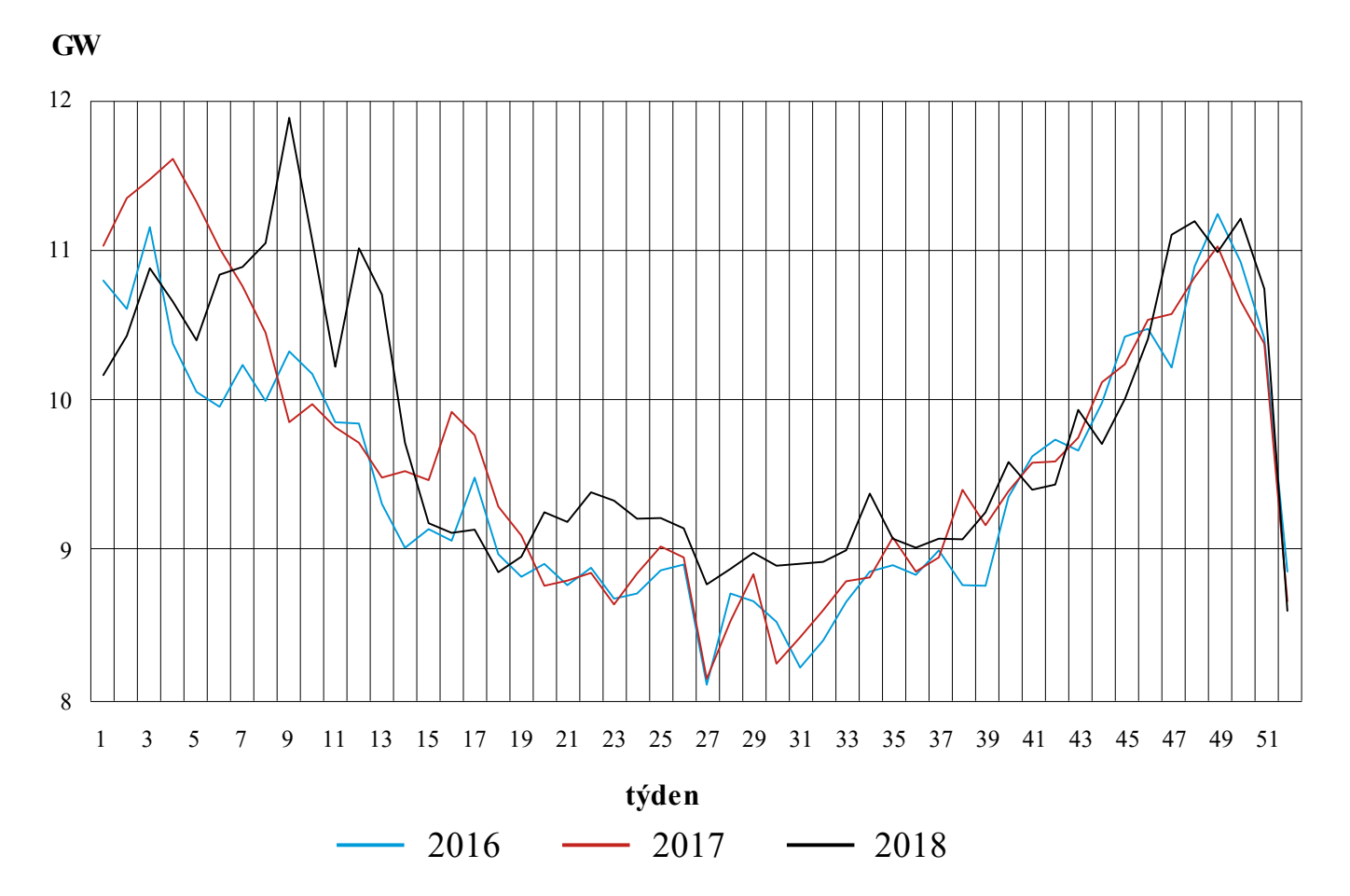

## Struktura výroby v den ročního maxima a minima

#### **BRUTTOVÝROBA A SPOTŘEBAVDEN ROČNÍHO MAXIMA**

Maximální zatížení 11 968 MW: 28. 2. 2018 v 10 hodin

#### **BRUTTOVÝROBA A SPOTŘEBAVDEN ROČNÍHO MINIMA**

Minimální zatížení 5 171 MW: 8. 7. 2018 v 6 hodin

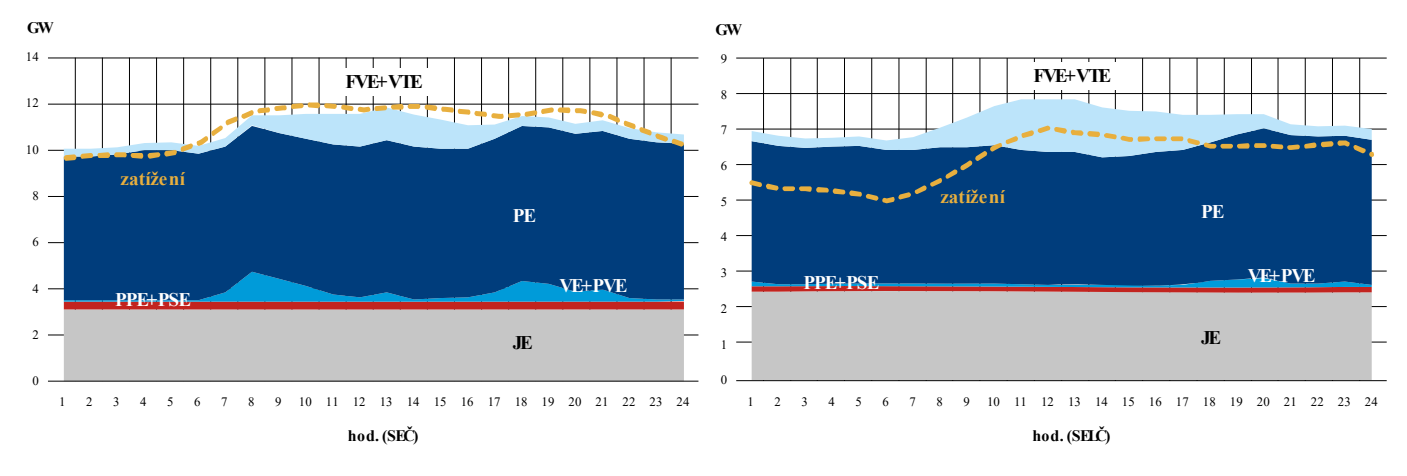

## Pokrývání diagramu zatížení

**Pokrývání diagramu zatížení** je strategie a taktika volby elektrárenských bloků při výrobě elektrické energie

Volíme obvykle dle schopnosti a ekonomické náročnosti regulace bloky v pořadí (od špatně regulovatelných levných k dobře regulovatelným a drahým):

- jaderné
- průtočné vodní (větrné, sluneční a další nekonvenční)
- klasické tepelné
- přečerpávací a akumulační vodní

### Doba využití maxima

**Doba využití maxima** je doba, po kterou bychom vyráběli (odebírali) elektrickou energii  $A\ (MWh)$  při konstantním činném výkonu  $P\left(MW\right)$  rovném maximu diagramu zatížení  $P_{MAX}\left(MW\right)$  tak, abychom vyrobili (odebrali) stejné množství energie, jako kdybychom vyráběli (odebírali) podle diagramu zatížení.

$$
\tau \cdot P_{MAX} = \int\limits_0^T P(t) \mathrm{d} t = A = \sum_i P_i t_i \qquad (MWh)
$$

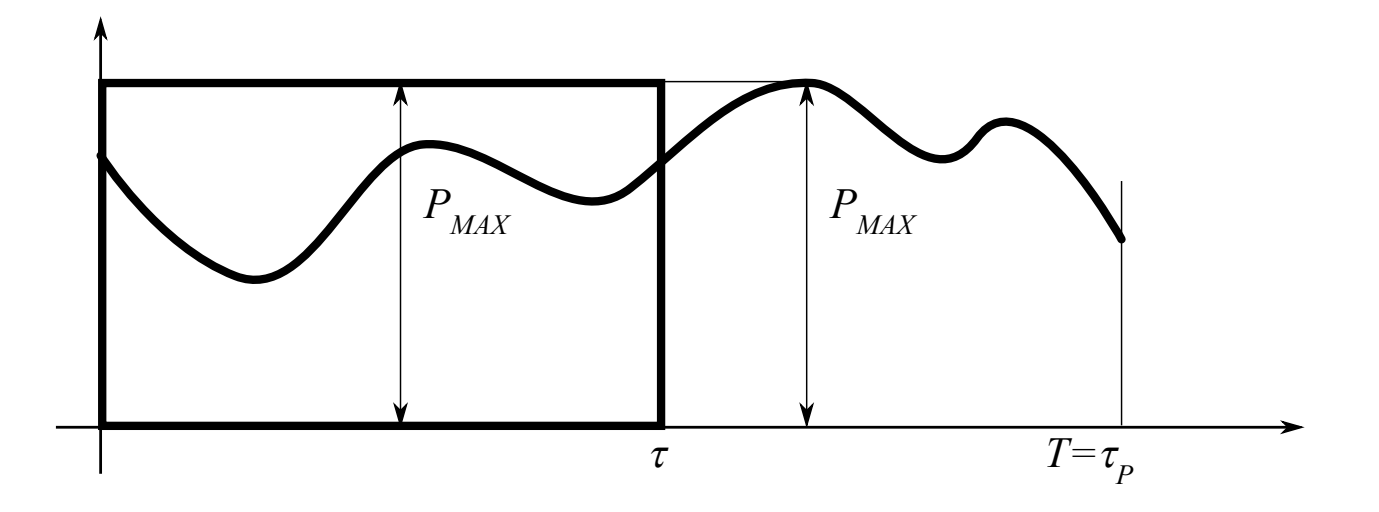

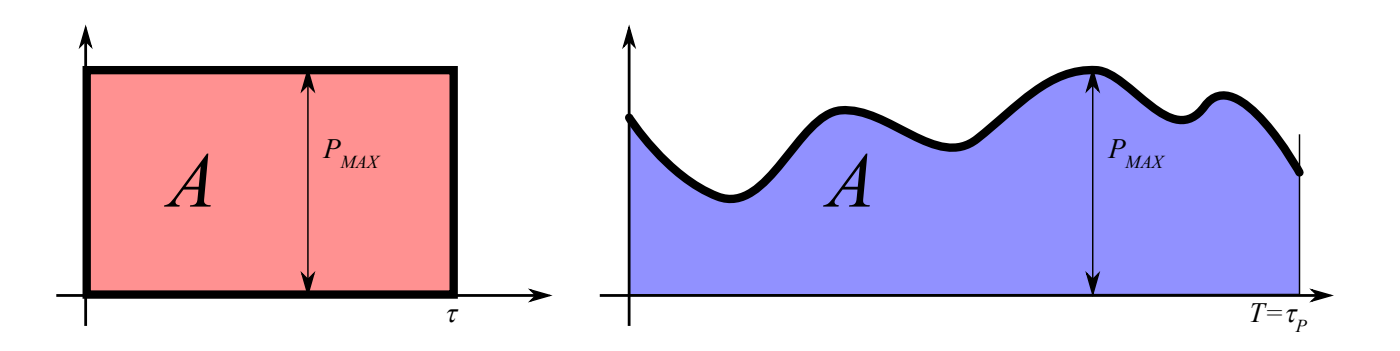

### Doba plných ztrát

Doba plných ztrát je doba, po kterou bychom vyráběli (odebírali) elektrickou energii  $A\ (MWh)$  při konstantním činném výkonu  $P\left(MW\right)$  rovném maximu diagramu zatížení  $P_{MAX}\left(MW\right)$  tak, že bychom měli stejné Jouleovy ztráty energie  $\Delta P_{J} \ (MWh)$ , jako kdybychom vyráběli (odebírali) podle diagramu zatížení.

$$
\tau_Z\cdot P_{MAX}^2=\int\limits_0^T P(t)^2\mathrm{d}t=\sum_i P_i^2t_i
$$

### Zdůvodnění vztahu pro výpočet  $\tau_Z$

Protože  $P = U\cdot I\cdot\cos(\varphi) \quad (MWh)$  a  $U\ (kV)$  i  $\varphi$   $(-)$  jsou během doby provozu  $T\ (hod)$  přibližně konstantní, lze přibližně považovat za vzájemně úměrné činný výkon  $P\left(\overline{MW}\right)$  a proud  $I\left(kA\right)$ , tedy  $P\approx I.$ 

$$
\Delta P_J = \int\limits_0^T R \cdot I(t)^2 \mathrm{d}t \qquad (MWh)
$$

Protože je i činný odpor  $R\ (\Omega)$  během doby provozu  $T\ (hod)$  přibližně konstantní, lze dále uvažovat za úměrné:

$$
\Delta P_J = R \cdot \int\limits_0^T I(t)^2 \mathrm{d}t \quad \approx \quad \int\limits_0^T P(t)^2 \mathrm{d}t
$$

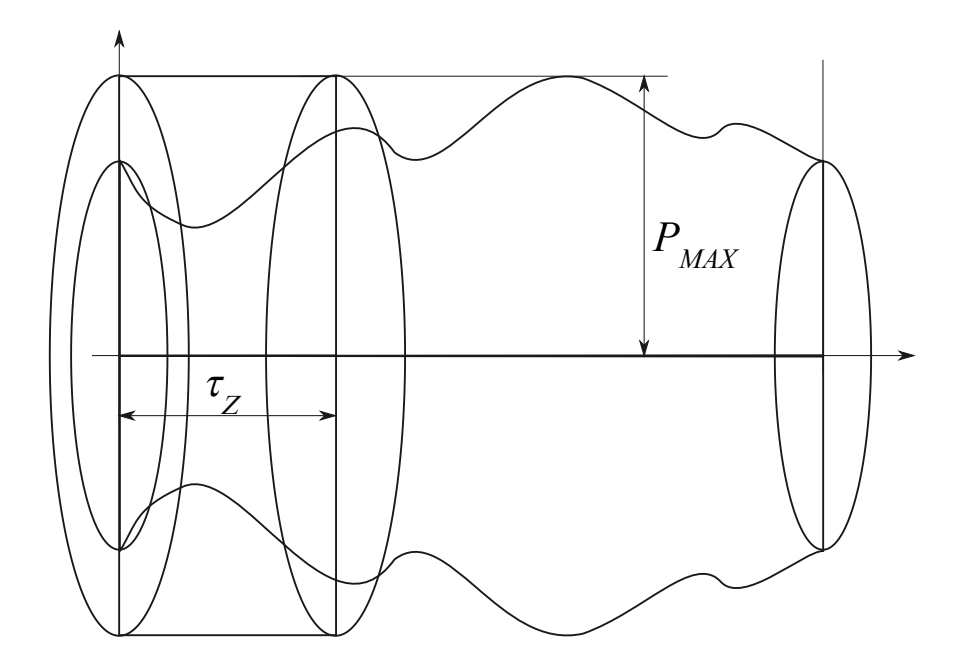

Energetická náročnost

Energetická náročnost je poměr doby plných ztrát a doby vyžití maxima:

Přičemž:  $0 < \tau_Z \leq \tau \leq T = \tau_P$  , tedy  $0 < \frac{\tau_Z}{\tau} \leq 1$ .

# Střední výkon

Střední výkon je průměrná hodnota výkonu vyráběné (odebírané) elektrické energie za dobu provozu.

$$
P_S \cdot \tau_P = \int\limits_0^T P(t) \mathrm{d} t = A = \sum_i P_i t_i = \tau \cdot P_{MAX}
$$

 $\tau_Z$ τ

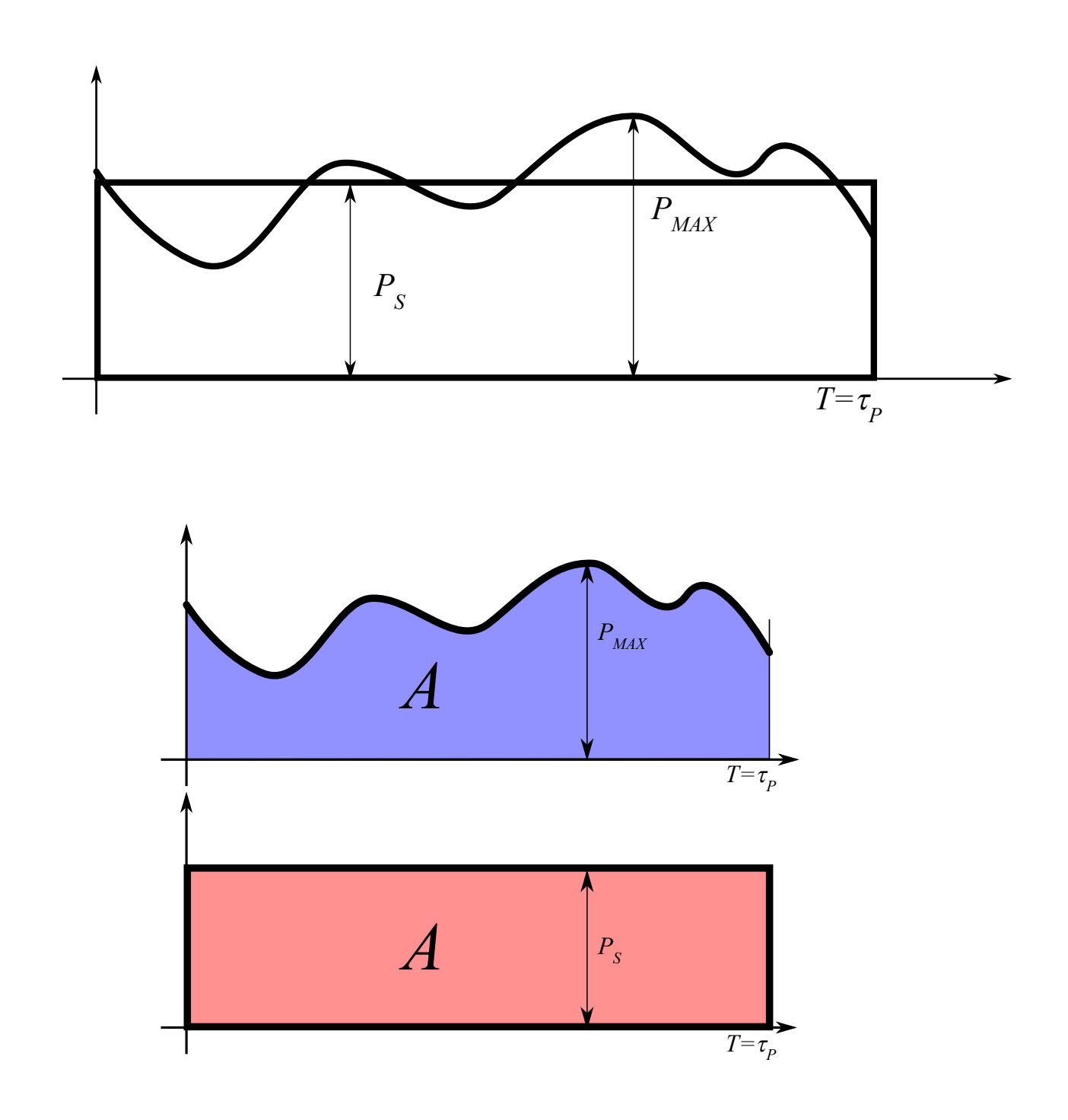

Příklad výpočtu parametrů diagramu zatížení

Zadání diagramu zatížení pomocí dílčích intervalů s přibližně konstantním výkonem

```
Ti Pi
     0 4.0 3.0
     1 5.0 4.0
     2 2.0 2.0
     3 6.0 8.0
     4 5.0 6.0
     5 2.0 3.0
import pandas as pd
TiPi = [[4.0, 3.0],
       [5.0, 4.0],
       [2.0, 2.0],
       [6.0, 8.0],
       [5.0, 6.0],
       [2.0, 3.0]]
pd.DataFrame(TiPi, columns=["Ti", "Pi"])
```
Poznámka: Pro respektování změny zadání tabulky  $t_i$  a  $P_i$  je nezbytné od této buňky dále provést přepočet (běh, spuštění) všech buněk.

Tedy zvolit tuto buňku a Runtime/Run after nebo CTRL+F10 .

Poprvé je ale nutné spustit všechny buňky Runtime/Run all nebo CTRL+F9 .

#### Výpočty parametrů diagramu zatížení

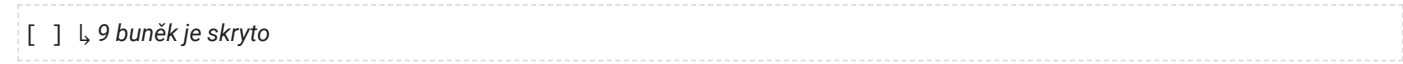

#### Výstupní tabulka parametrů diagramu zatížení

#### TiskTabulky

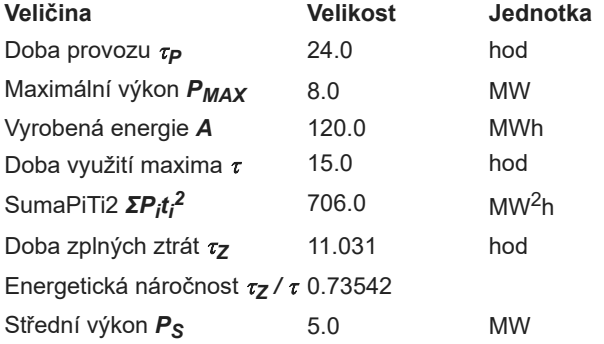

#### Graf diagramu zatížení

- Diagram zatížení  $P(t)$  **červeně**
- Doba využití maxima π **zeleně**
- Doba plných ztrát  $\tau_Z$  **fialově**
- Střední výkon  $P_S$  **modře**

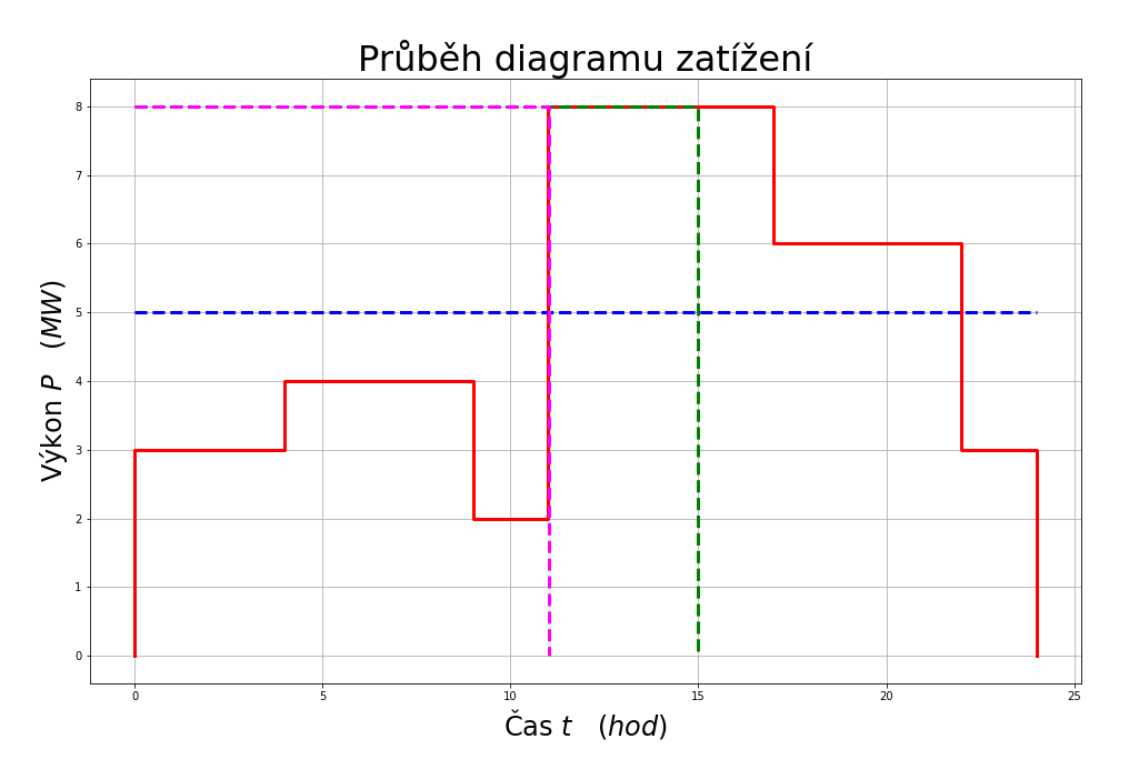